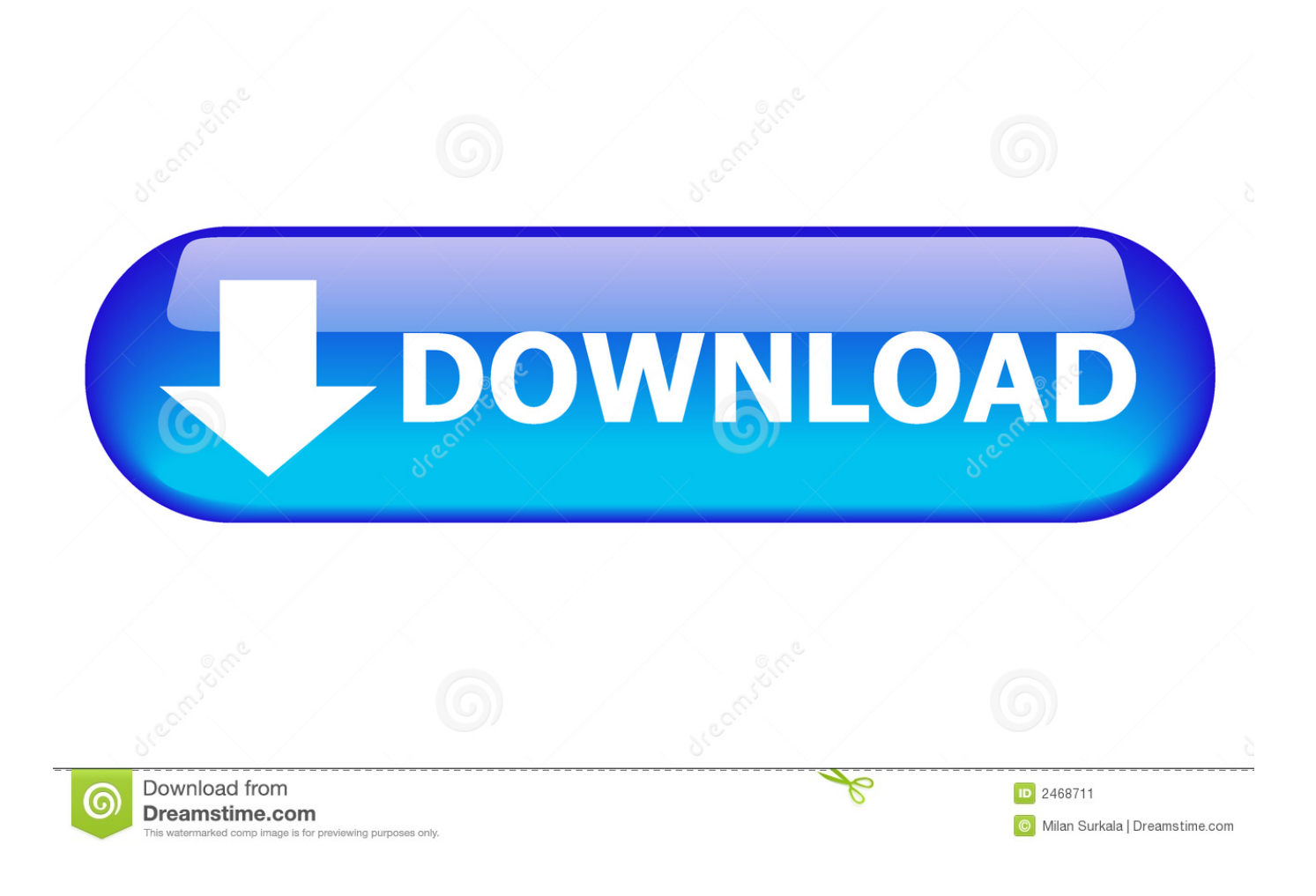

[Logging In As Administrator In Vista](http://bltlly.com/1db7fx)

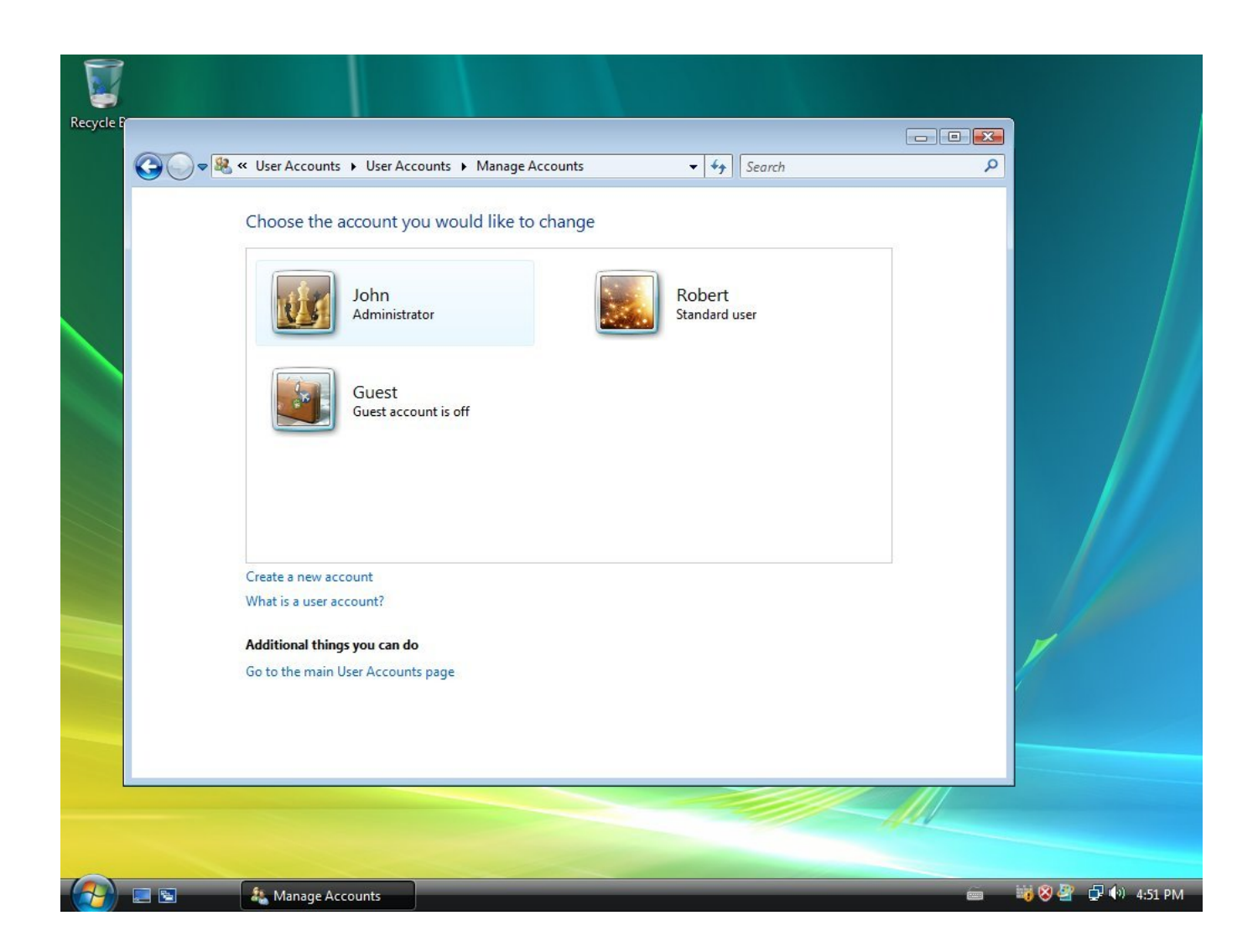

[Logging In As Administrator In Vista](http://bltlly.com/1db7fx)

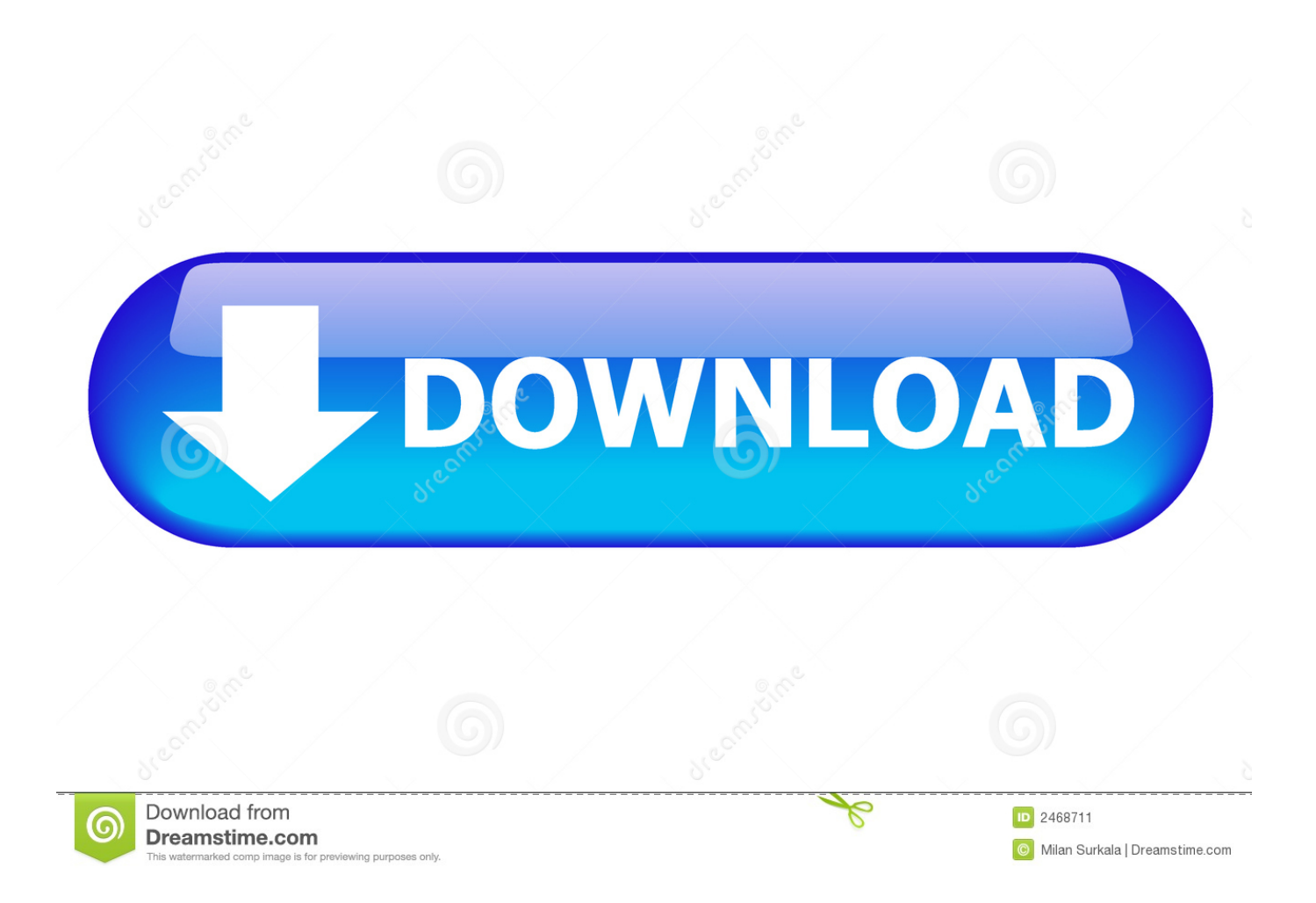

Getting Started with Windows Vista. \* Understanding the differences among Administrator, Standard, and Guest users. \* Logging on and logging off \* Using the .... The built-in Administrator account is not displayed in the Windows XP, Vista and 7 login screen by default. Here is how to add them to your login screen so you .... One of my users changed / forgot their login password. Is there a way that I can login as Administrator to change their password? The login .... How to Enable the True Administrator Account in Vista. ... Disabling all the accounts will render logging onto Windows through the normal .... My friend activated my Administrator login. So now when I boot up, i have to click on the flower/Admin OR dog face/My account. I need to login .... For the average Windows Vista session, the "Needs your permission to ... shows how to enable (and disable) the account from the log-in screen:. When you log on as a user who is a member of the local Administrators group, except when you log on as Administrator, Windows Vista uses UAC (User .... My dell is running Windows Vista 64 HOME edition. Please help ... in windows vista. Once you are logged on to safe mode, log on to the administrator account.. Have you ever wanted to create an automatic logon for your Windows PC but couldn't find the option to do so? Or, on the disruptive side, have .... Although Vista allows you to create nominal "Administrator" accounts, by design ... When you log back into your "Administrator" account, you will have full rights.. Plenty of tutorials claim I should be able to select the Administrator account for login by using safe mode, but I still see the unique old user in the logon screen. Is .... I'll look at both XP and Vista, and also recommend what you might want to consider instead of logging in as Administrator. •. Windows XP Pro.. Log out, and you'll now see the Administrator account as a choice. (Note that this screenshot is from Vista, but this works on Windows 7 and .... An administrator is someone who can make changes on a computer that will affect other users of the computer. Administrators can change security settings, install software and hardware, access all files on the computer, and make changes to other user accounts. To log on as an .... Resetting an admin or user password for Windows Vista uses similar methods previously discussed. Note that if you can login as the " .... Win Vista – Logging in as an Administrator. If you have multiple user accounts on your system, log-in as an Administrator user(in the screenshot, taken from .... If the only standard accounts are available on your Vista PC, log into the OS's hidden administrator account via Safe Mode. Also, "Gmail .... Two user accounts on the laptop (main Administrator account and a Guest ... When trying to log-on to the main/admin account, get the following .... Jump to Enable administrator account windows vista without logging in - 7. The administrator account should now be present on your log in- .... An Administrator user can create further user accounts as needed. Standard ... In practice, though, you may well normally log on using an Administrator account. 87d2f66988

[Ver Peliculas Cristianas Completas En Espanol En Youtube](http://carmeseeve.mystrikingly.com/blog/ver-peliculas-cristianas-completas-en-espanol-en-youtube) [Korean Movie Volcano High Downloadl](https://www.goodreads.com/topic/show/21396968-korean-movie-volcano-high-downloadl) [hot country teen pics](http://idenatza.over-blog.com/2020/05/hot-country-teen-pics.html) [Windows 7 Ultimate Build 7106 Activator Free Download.rarl](http://sigtemoso.over-blog.com/2020/05/Windows-7-Ultimate-Build-7106-Activator-Free-Downloadrarl.html) [Avs4you Activation Code Serial Keygen Download Crack](http://remcompcarga.over-blog.com/2020/05/Avs4you-Activation-Code-Serial-Keygen-Download-Crack.html) [Ddtank Hack Cheat Coin Rarl](https://morning-harbor-18114.herokuapp.com/Ddtank-Hack-Cheat-Coin-Rarl.pdf) [Windows 8 Не Удалось Проверить Ключ](http://www.musicianhotspot.com/m/feedback/view/Windows-8) [Book downloads for free kindle Brave the Tempest](http://nfesoncreatin.mystrikingly.com/blog/book-downloads-for-free-kindle-brave-the-tempest) [Cdma Workshop V3.4.1 Demo.rar Hit](https://works.bepress.com/ulbumarcent/58/) [Global ANPR Software Market Research Report 2019](https://anaconda.org/esninizan/global_anpr_software_market_research_report_2019/notebook)